# IATA Publications Digital Format Information for Resellers

### About the Digital Formats/Versions

Most IATA cargo publication titles are available in print and three digital formats: Windows, Floating License, and 'Mobile' (Multi-Platform).

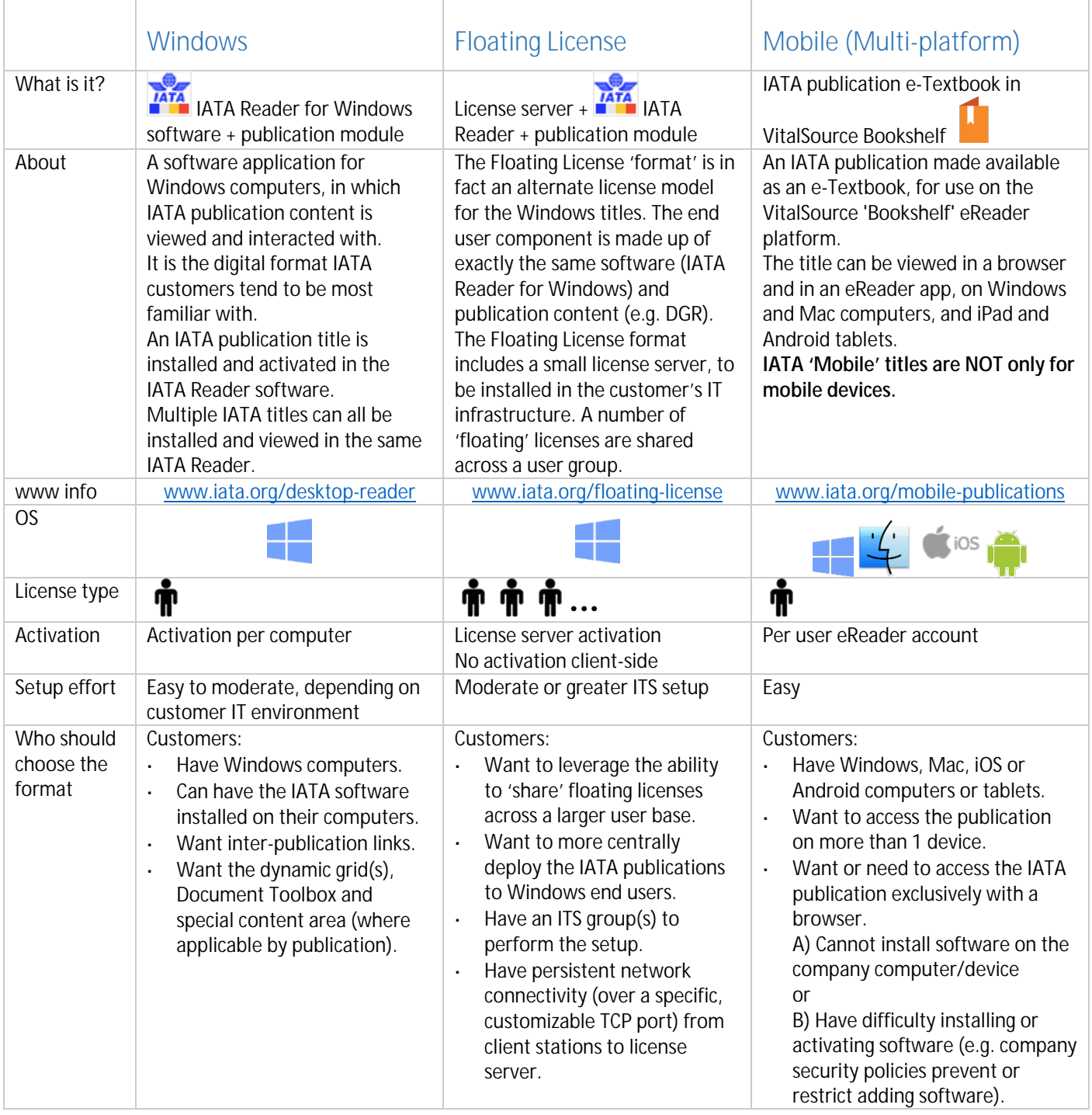

## Windows

#### Product Fulfillment

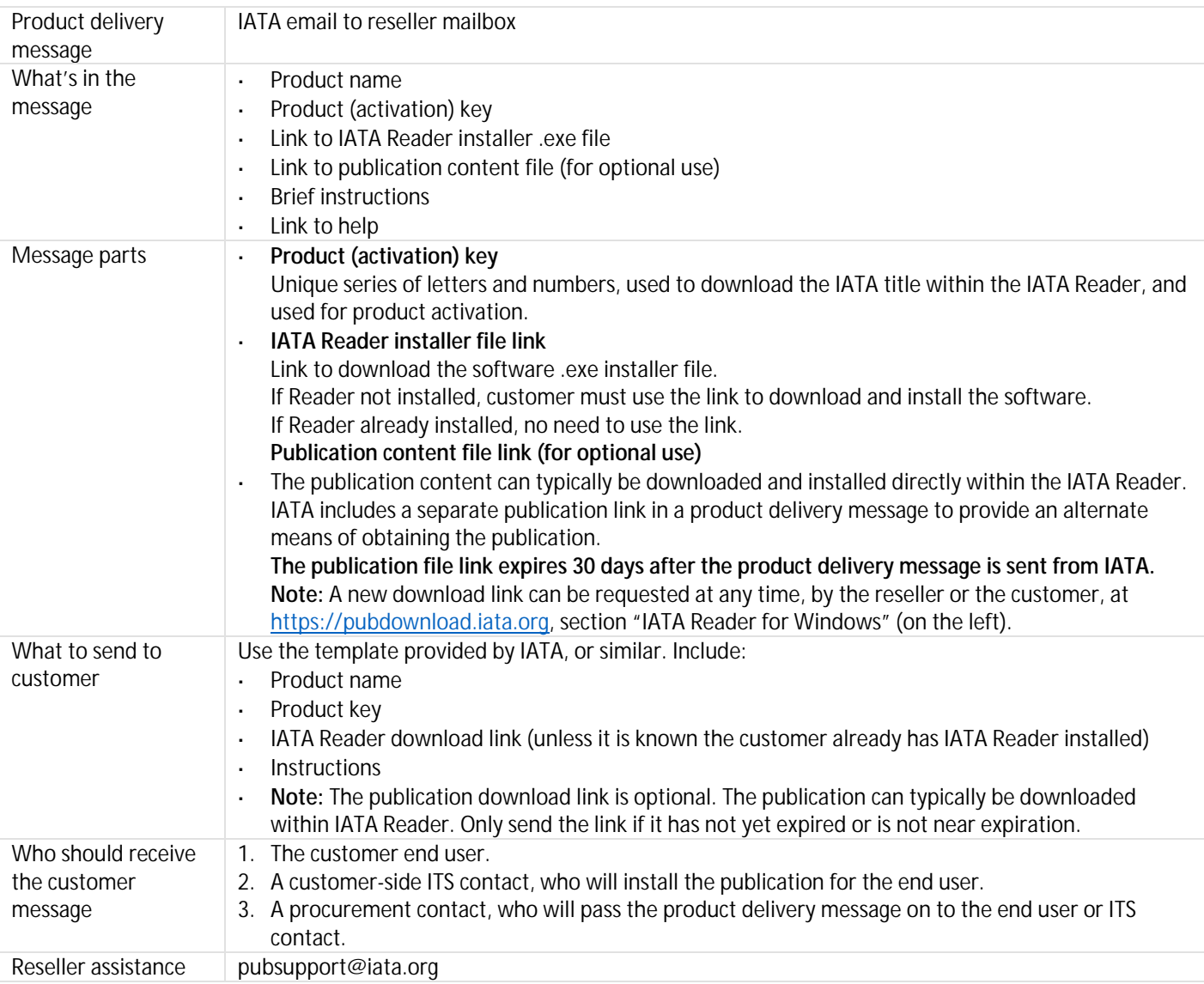

## Product Consumption/Setup

![](_page_1_Picture_213.jpeg)

#### Product Usage

![](_page_2_Picture_50.jpeg)

# Floating License

#### Product Fulfillment

![](_page_3_Picture_229.jpeg)

## Product Consumption/Setup

![](_page_3_Picture_230.jpeg)

## Product Usage

![](_page_3_Picture_231.jpeg)

## Mobile (Multi-Platform)

#### Product Fulfillment

![](_page_4_Picture_230.jpeg)

#### Product Consumption/Setup

![](_page_4_Picture_231.jpeg)

#### Product Usage

![](_page_4_Picture_232.jpeg)

![](_page_5_Picture_38.jpeg)